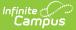

## **Graduation Cohort Validations Report**

Last Modified on 04/01/2025 1:45 pm CDT

Tool Search: Graduation Cohort Validations

The Graduation Cohort Validations Report lists graduation and cohort records that are not complete or do not match enrollment records. Information returned on this report can be used to perform data cleanup before state and federal graduation reporting.

Users can choose which validation types to include on the report and which report elements.

Information included on this report does not mean the data is wrong, but that the data should be reviewed to verify the information.

It is the district's or school's decision to determine how much data is necessary to consider the data as accurate. Campus does not require all fields on the report for the saving of information.

| Graduation Cohort Validations of<br>Student > Reports > Graduation Cohort Validations                                                                                                    | 2                                                                                                    |
|----------------------------------------------------------------------------------------------------|----------------------------------------------------------------------------------------------------|
| Graduation Cohort Validations<br>This report lists graduation and cohort records that are not                                                                                                    |                                                                                                    |
| Validation Types                                                                                                    | Report Elements                                                                                                    |
| Choose one or more validation(s) to include on the report<br>Inconsistent Enrollment/Graduation Data<br>Diploma Date<br>Diploma Type<br>Diploma Period<br>Post Grad Location<br>Post Grad Plans<br>Inconsistent Enrollment/Cohort Data<br>Cohort Field Determination<br>System Populated Auto<br>User Populated<br>Conversion | Choose the data elements to include on the report  District Number  School Number  School Number  School Name  Student Last Name  Student Last Name  Student First Name  Student First Name  Student Kindle Initial  Grade  Which calendar(s) would you like to include in the report?  active year  Ist by school Iist by year  2019-20  High School #1  19-20 SPA High School #1  19-20 SPA High School #1  19-20 SPA High School #1  19-20 SPA High School #1  19-20 SPA High School #2  2019-20  U9-20 - Aduit Academic Program 2019-20 Aduit Academic Program 2019-20 C & T OUT (Non Rpt) 2019-20 ESC (Non Rpt) 2019-20 FUBAR 2019-20 FUBAR 2019-20 FUBAR 2019-20 FUBAR 2019-20 FUBAR 2019-20 FUBAR 2019-20 FUBAR 2019-20 FUBAR 2019-20 Hexmester School 2019-20 Hexmester School 2019-20 Highview Alternative P 2019-20 Highview Summer 2019-20 Highview Summer 2019-20 |
| Report Format<br>PDF •<br>Generate Report                                                                                                    | CTRL-click or SHIFT-click to select multiple                                                                                                    |
| Graduation Col                                                                                                    | hort Validations                                                                                                    |

See the Student Information Reports Tool Rights article for the tool rights needed to generate

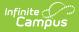

this report.

## **Report Editor**

The following information is available on the Graduation Cohort Validations Report.

| Field                 | Description                                                                                                    |
|-----------------------|----------------------------------------------------------------------------------------------------|
| Validation<br>Types   | <ul> <li>The following options can be selected to validate the student's graduation information.</li> <li>Inconsistent Enrollment/Graduation Data - Lists instances where a student's enrollment record is missing necessary information to indicate the student has graduation. This may be a diploma date exists but the enrollment hasn't been ended.</li> <li>Incomplete Graduation Data - Indicates which students do not have all graduation fields populated on the Graduation tool.</li> <li>Inconsistent Enrollment/Cohort Data - Indicates information related to the student's enrollment does not match correctly with entered graduation cohort data. This may be the student's 9th grade entry date is incorrect or the student's recent grade level is incorrect. NOTE: When the report is generated in State Edition, a State 9th Grade Entry Date field can also be selected.</li> <li>Incomplete Cohort Data - Lists students where the cohort information may have been auto-populated.</li> </ul> |
| Report<br>Elements    | <ul> <li>Selections indicate which identifying information is included in the report.</li> <li>School Identifiers <ul> <li>District Number, District Name</li> <li>School Number, School Name, School State ID</li> </ul> </li> <li>Student Identifiers <ul> <li>Student Last Name, Student First Name, Student Middle Initial</li> <li>Grade Level of Enrollment</li> </ul> </li> <li>If generating the report for multiple schools, it is suggested that the School Number and School Name be selected, in addition to also choosing the student's First and Last Name. This will make locating the student in Campus easier.</li> </ul>                                                                                                    |
| Calendar<br>Selection | At least one calendar needs to be selected for this report to generate properly.<br>Only those calendars that have grade levels of 9-12 will be available.<br>Calendars can be selected by active year, by school name or by year.                                                                                                    |
| Report<br>Format      | Determines how the report generates - PDF, HTML, CSV or DOCX.                                                                                                    |

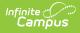

## **Generate the Report**

- 1. Select which Validation Types to include on the report by placing a checkbox next to the desired options. When a parent validation is selected, the child validations will be available for selection.
- 2. Select which Report Elements to include on the report by placing a checkbox next to the desired options.
- 3. Select the **Calendar(s)** to include on the report.
- 4. Select the desired Report Format.
- 5. Click the **Generate Report** button. The report displays in a new browser window.

When generating the report in a State Edition, the Inconsistent Enrollment/Cohort Data table includes a State 9th Grade Entry Date column.

|                    | Generate                       |                             | 18-19<br>High Scho<br>9/2019 11:09:19 |           | 1 of 20   | Graduation Cohort Validations<br>Calendar: 18-19 High School |      |                 |                 |                 |                   |           |                               |  |
|--------------------|--------------------------------|-----------------------------|---------------------------------------|-----------|-----------|--------------------------------------------------------------|------|-----------------|-----------------|-----------------|-------------------|-----------|-------------------------------|--|
| District<br>Number | tent Enrollme<br>District Name | nt/Grad<br>School<br>Number | uation Data<br>School Name            | State ID  | Last Name | First Name                                                   | M.I. | Recent<br>Grade | End Status      | Diploma<br>Date | ]                 |           |                               |  |
| District           | ete Graduatio<br>District Name | n Data<br>School<br>Number  | School Name                           | State ID  | Last Name | First Name                                                   | M.I. | Recent<br>Grade | Diploma<br>Date | Diploma<br>Type | Diploma<br>Period | Post Grad | Post Grad<br>Plans            |  |
| 10                 | Sample                         | 601                         | High School                           | 123456789 | Student   | Alfred                                                       | A    | 10              | Dute            | - market        | renou             | In-State  | Continuing<br>Education       |  |
| 19                 | Sample                         | 601                         | High School                           | 234567890 | Student   | Benson                                                       | 1    | 10              |                 |                 |                   | In-State  | In the<br>Military            |  |
| 10                 |                                |                             |                                       |           |           |                                                              |      | 10              |                 |                 |                   | In-State  | Employed<br>and<br>Continuing |  |
|                    | Sample                         | 601                         | High School                           | 345678901 | Student   | Cameron                                                      | J    |                 |                 |                 |                   |           | Education                     |  |

| 1  | A                                       | В               | C             | D             | E           | F         | G         | н          | 1    | J            | K L                        |
|----|-----------------------------------------|-----------------|---------------|---------------|-------------|-----------|-----------|------------|------|--------------|----------------------------|
| 1  | Report Type                             | District Number | District Name | School Number | School Name | State ID  | Last Name | First Name | M.I. | Recent Grade | End Status Diploma Date Di |
| 2  | Inconsistent Enrollment/Graduation Data | 10              | Sample        | 604           | High School | 123456789 | Student   | Adam       | J    | 12           | 6/30/2019                  |
| 3  | Inconsistent Enrollment/Graduation Data | 10              | Sample        | 604           | High School | 234567890 | Student   | Brenda     | N    | 12           | 6/14/2018                  |
| 4  | Inconsistent Enrollment/Graduation Data | 10              | Sample        | 604           | High School | 345678901 | Student   | Charles    | R    | 9            | 6/30/2022                  |
| 5  | Inconsistent Enrollment/Graduation Data | 10              | Sample        | 604           | High School | 456789012 | Student   | Drusilla   | J    | 12           | 6/14/2018                  |
| 6  | Inconsistent Enrollment/Graduation Data | 10              | Sample        | 604           | High School | 567890123 | Student   | Erik       | M    | 12           | 6/14/2018                  |
| 7  | Incomplete Graduation Data              | 10              | Sample        | 604           | High School | 678901234 | Student   | Frannie    | D    | 10           |                            |
| 8  | Incomplete Graduation Data              | 10              | Sample        | 604           | High School | 789012345 | Student   | George     | M    | 12           |                            |
| 9  |                                         |                 |               |               |             |           |           |            |      |              |                            |
| 10 |                                         |                 |               |               |             |           |           |            |      |              |                            |
| -  |                                         |                 |               |               |             |           |           |            |      |              |                            |

CSV Example

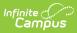

Incomplete Graduation Data

Sample

Sample

Sample

Sample

District Number

10

10

10

10

School Name

High School

High School

High School

High School

School Number

601

601

601

601

State ID

123456789

234567890

345678901

456789012

Last Name

Student

Student

Student

Student

ſ

|                      | Genera        | ited on 05/ | 18-19<br>High Schoo<br>29/2019 11:05:49 |           | of 20     | <b>Graduati</b><br>Cale |       |                 | <b>'t Valid</b><br>igh School | ations          |         |           |                                        |
|----------------------|---------------|-------------|-----------------------------------------|-----------|-----------|-------------------------|-------|-----------------|-------------------------------|-----------------|---------|-----------|----------------------------------------|
| Inconsis<br>District | tent Enrollme | ent/Grad    | uation Data                             | State ID  | Last Name | First Name              | M.I.  | Recent          | End Status                    | Diploma         |         |           |                                        |
| Number               | District Name | Number      | School Name                             | State ID  | Last Name | First Name              | M.I.  | Grade           | End Status                    | Diploma<br>Date | ļ       |           |                                        |
|                      |               |             |                                         |           |           |                         |       |                 |                               |                 |         |           |                                        |
| Incomple<br>District | ete Graduatio | n Data      | School Name                             | State ID  | Last Name | First Name              | M.I.  | Recent          | Diploma                       | Diploma         | Diploma | Post Grad | Post Gr                                |
| Number               |               | Number      |                                         |           |           |                         | _     | Grade           | Date                          | Туре            | Period  | Location  | Plans                                  |
| 10                   | Sample        | 601         | High School                             | 123456789 | Student   | Alfred                  | A     | 10              |                               |                 |         | In-State  | Educatio                               |
| 10                   | Sample        | 601         | High School                             | 234567890 | Student   | Benson                  | 1     | 10              |                               |                 |         | In-State  | Military                               |
| 10                   | Sample        | 601         | High School                             | 345678901 | Student   | Cameron                 | J     | 10              |                               |                 |         | In-State  | and<br>Continui<br>Education           |
| 10                   | Sample        | 601         | High School                             | 456789012 | Student   | Declan                  | A     | 11              |                               |                 |         | In-State  | Employ<br>and<br>Continui<br>Education |
|                      |               |             | 18-19                                   |           | HT        | L Example<br>Graduati   | ion ( | Coher           | et Volt-J                     | ations          |         |           |                                        |
| Inconcio             | Genera        | ated on 05/ | High Schoo<br>29/2019 11:05:49          |           | of 20     |                         |       |                 | t valid<br>igh School         | ations          |         |           |                                        |
|                      | District Name | School      | School Name                             | State ID  | Last Name | First Name              | M.I.  | Recent<br>Grade | End Status                    | Diploma         |         |           |                                        |
| District<br>Number   |               | Number      |                                         |           |           |                         |       |                 |                               | Date            |         |           |                                        |

٦

Post Grad Plans

Continuing Education

In the Military Employed and Continuing Education

Employed and Continuing Education

Post Grad Location

In-State

In-State

In-State

In-State

Diploma Period

DOCX Example

M.I. Recent Grade

10

А

I. 10

J 10

А 11 Diploma Date Type

First Name

Alfred

Benson

Cameron

Declan